This system provides functionality for WOTC employers and agents to import a list of WOTC applications. The import is to be performed using a specific excel format. Download the excel template for data entry then save for import into the system. This is a manual process. It is recommended that periodic downloads of the template are performed as the format may have changed since the last download. This assist in avoiding errors on import.

**Row 1 Contains the Header Record.** Each column has a name and it references the data value for entry into that column. The header record is also color-coded and denotes if a field is required or optional. A red column name denotes a required field. If these fields are not populated errors will display upon import attempt. Orange column names are conditionally required if it is related to a required field. For example, selection of SNAP target group requires a Date of Birth, recipient name and recipient state entries. Black column names are optional. Some column header have helpful hover text, such as, 8850\_Q1 displays 'At least one 8850 question must be selected'.

**Column REC\_NO**. This is a unique sequential id to identify the row. Each row **within the file** must have this unique id. However, this does not need to be unique across all files, just unique within the current file.

The 8850 and 9061 has many Yes/No questions. Enter 0 (zero) for a no response and 1 for a yes response.

The employer FEIN and address in the file must match exactly with an existing employer in the system regardless of the User performing the import.

Each application must be unique by applicant SSN, hire date and employer FEIN. If this combination of SSN, hire date and employer FEIN already exists in the system without having a retroactive relief period, an error displays advising the removal of the record.

## *Examples of some conditionally required columns (orange column headings)*:

- 1 (yes) response to the 9061 previously employed question requires last employed date entry.
- Columns 8850\_Q1 through 8850\_Q7 at least one column value per row must be 1 (yes).
- 1 (yes) response to any SNAP column, then the SNAP state is required (same rule for TANF).
- 1 (yes) response to "Service connected disability" requires a response to "release from active duty" and "Unemployed at least 6 months" questions.
- 1 (yes) for Felon requires entry for convicted date, release date and conviction type.
- 1 (yes) response to Unemployed 27 weeks requires a state entry.

The last few pages of this document contain reference information related to the excel template.

## **On-Screen Alerts (Bad Data)**

The system displays a red text alert message when the file contains missing or bad data. This displays for each Rec\_No per column that is missing data or contains bad data. For a successful import of the file, resolve all alerts by adding the missing data, correcting bad data or removing the bad records from the file.

Following is an example of possible alerts:

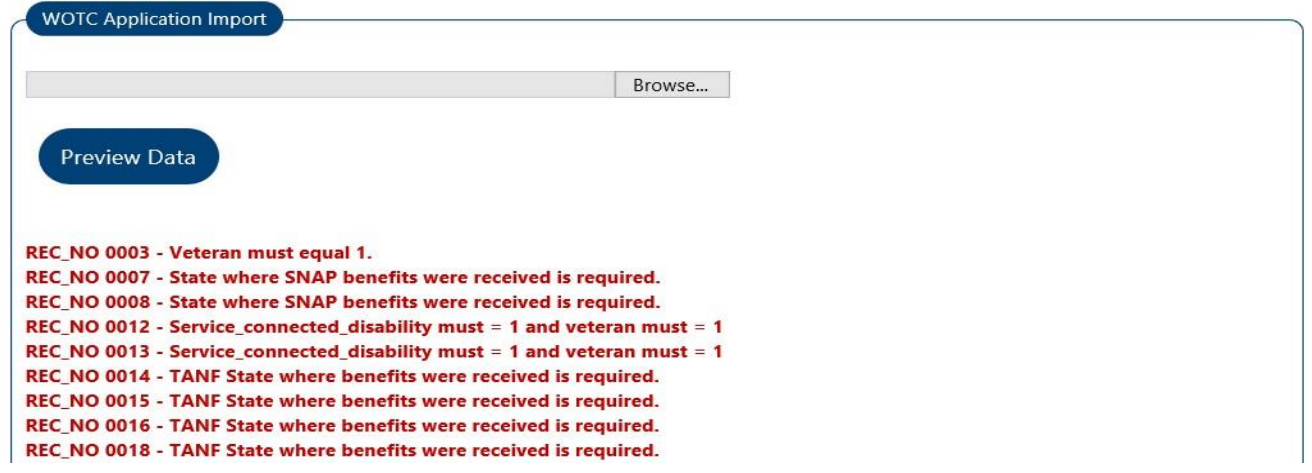

#### **No Alerts Received (Good Data)**

Population of the file with good data causes display of a different screen from the bad data screen. This allows for review of the data once again prior to creation of the applications. The table has scroll-bars to move up/down or sideto-side and if everything appears good then click the **'Create Application(s)'** button. The system generates the applications and places them in **'Submitted 8850/9061'** status (2). After the applications successfully import, the system returns User to the application search screen.

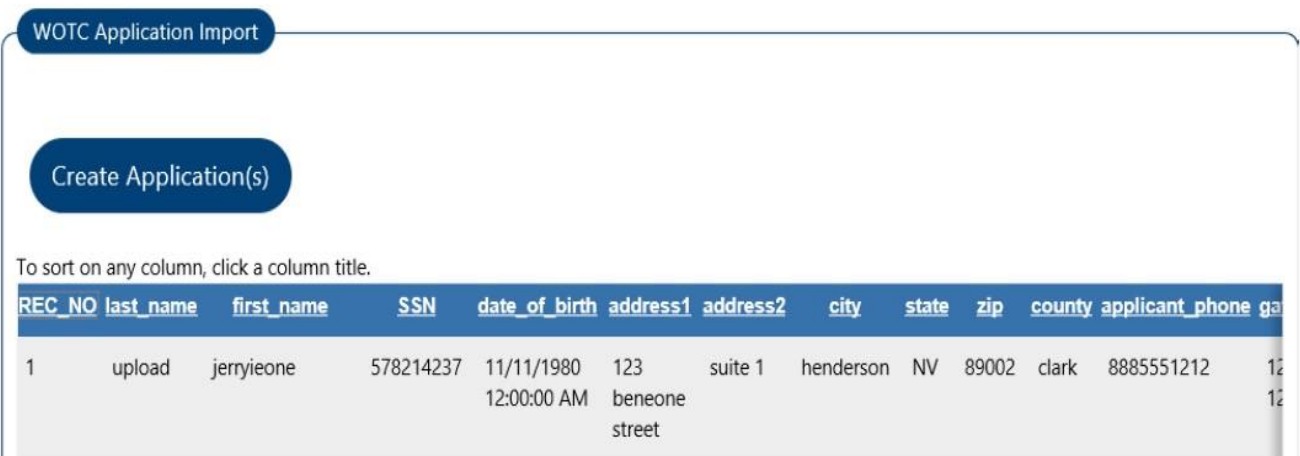

## **Reference List of Valid O\*NET Codes**

The following is a list of the allowable 2-digit occupation codes for WOTC. Only those shown here are acceptable for a WOTC application. Place the code in the excel template column Onet\_2\_digit\_code.

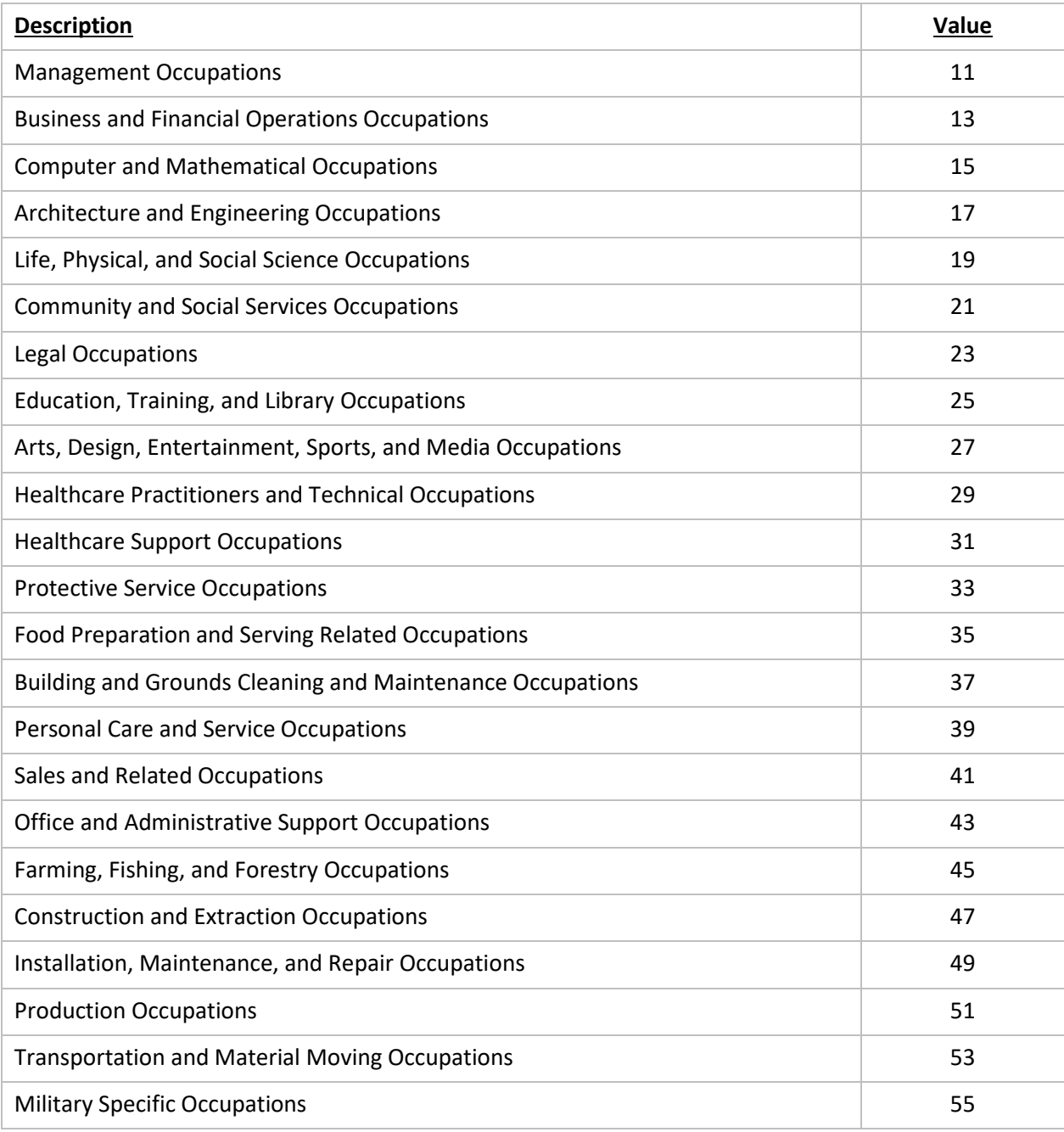

# **Excel Template Format Reference**

# Legend: **Contents of the field Field or Table.Column Name** Data Type **Sample Format if needed Required or Optional**

 $\mathcal{A}$ 

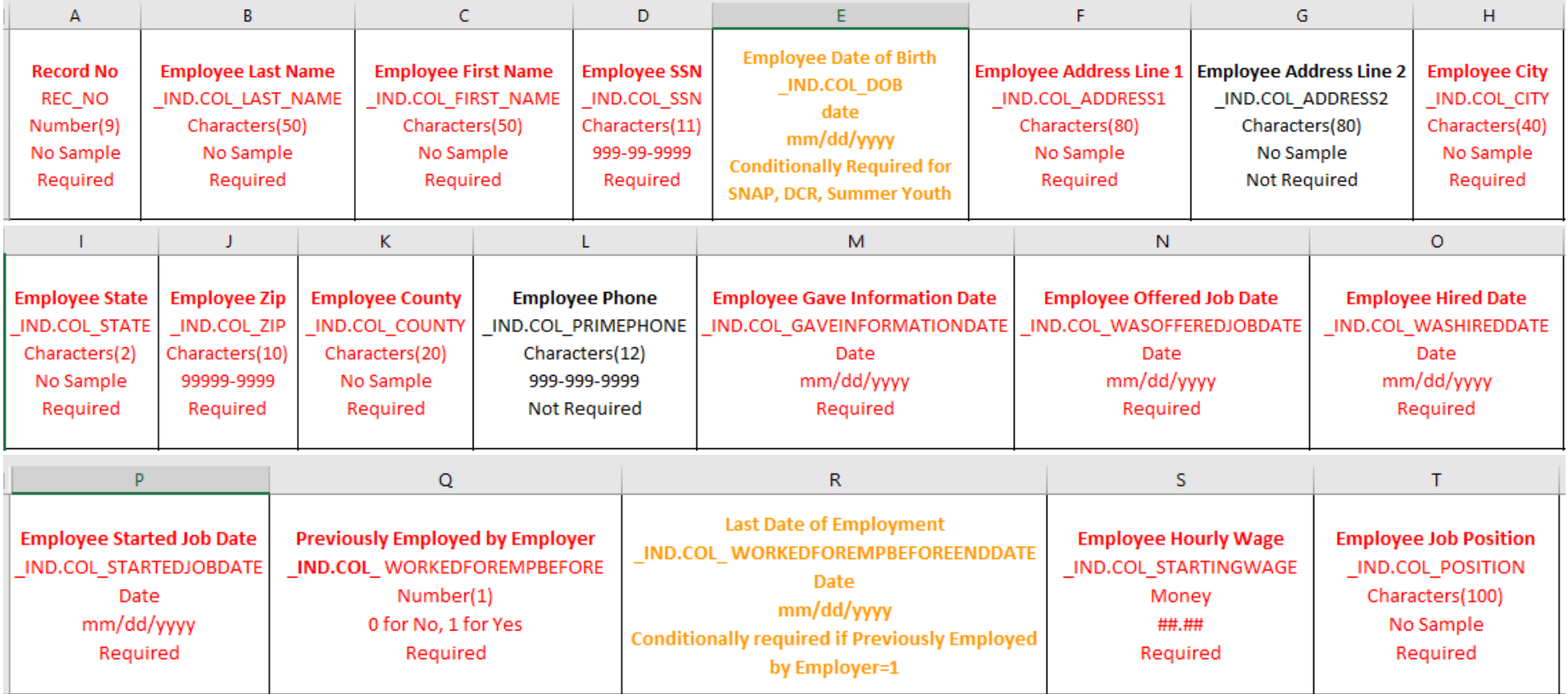

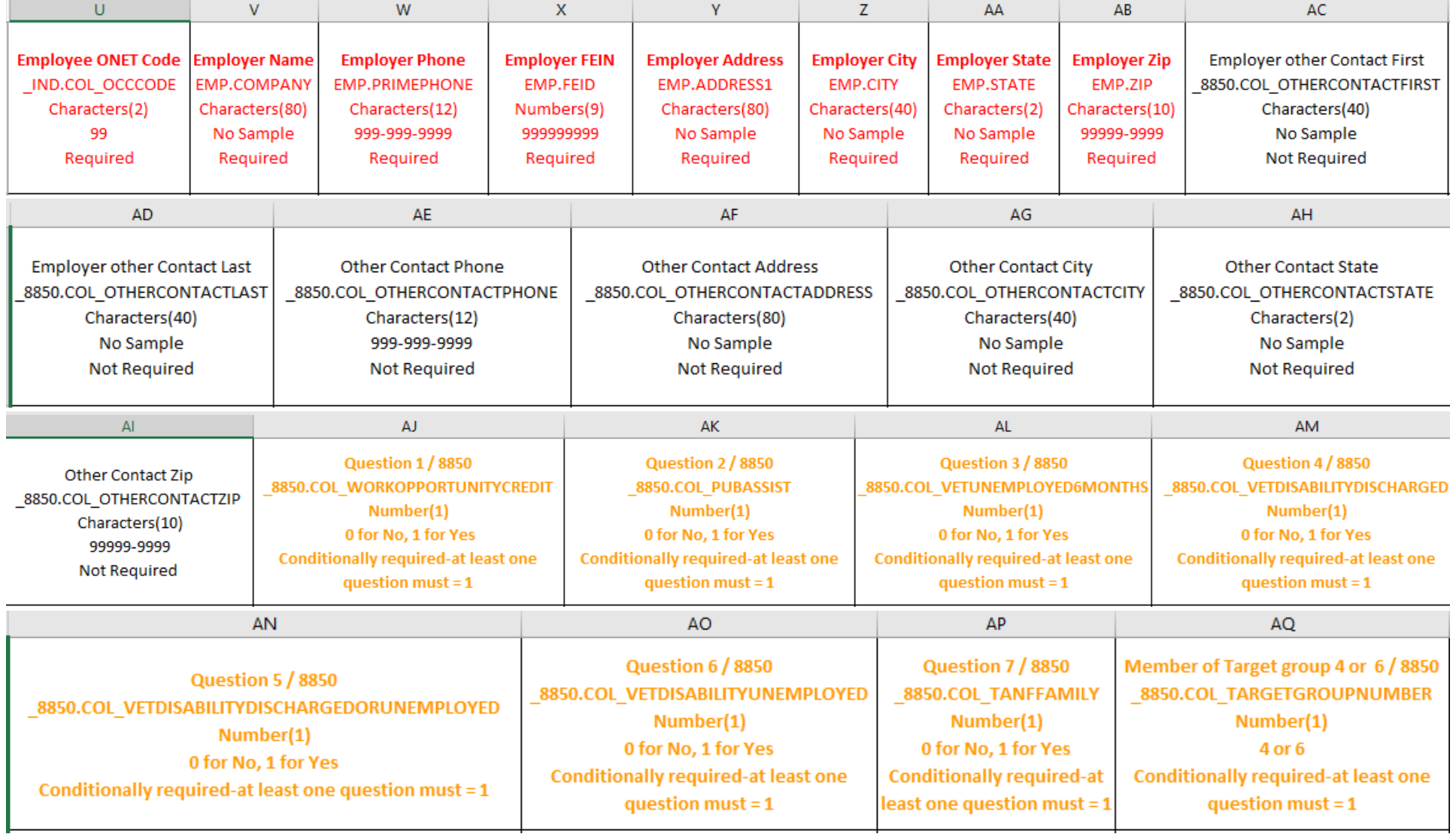

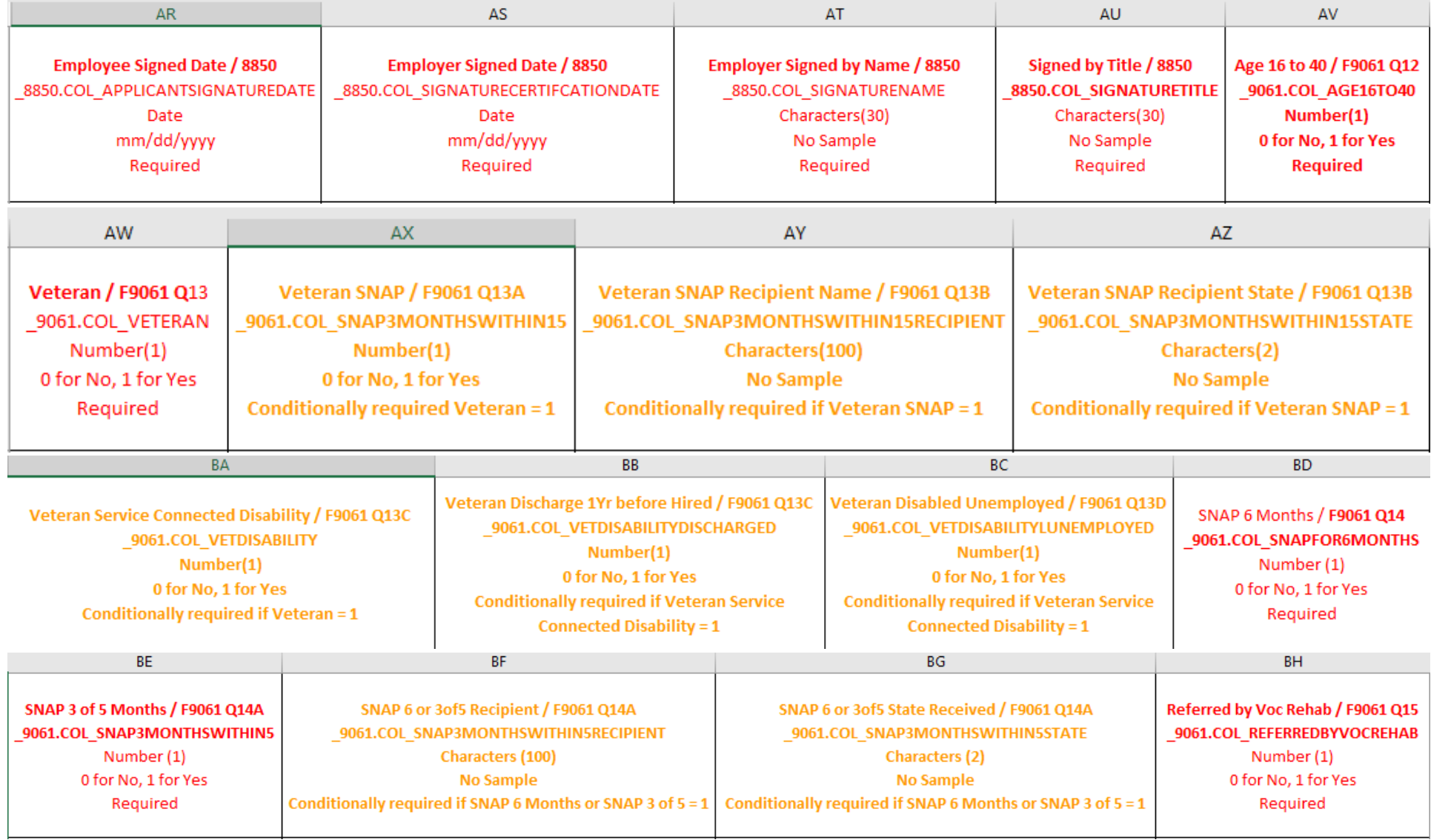

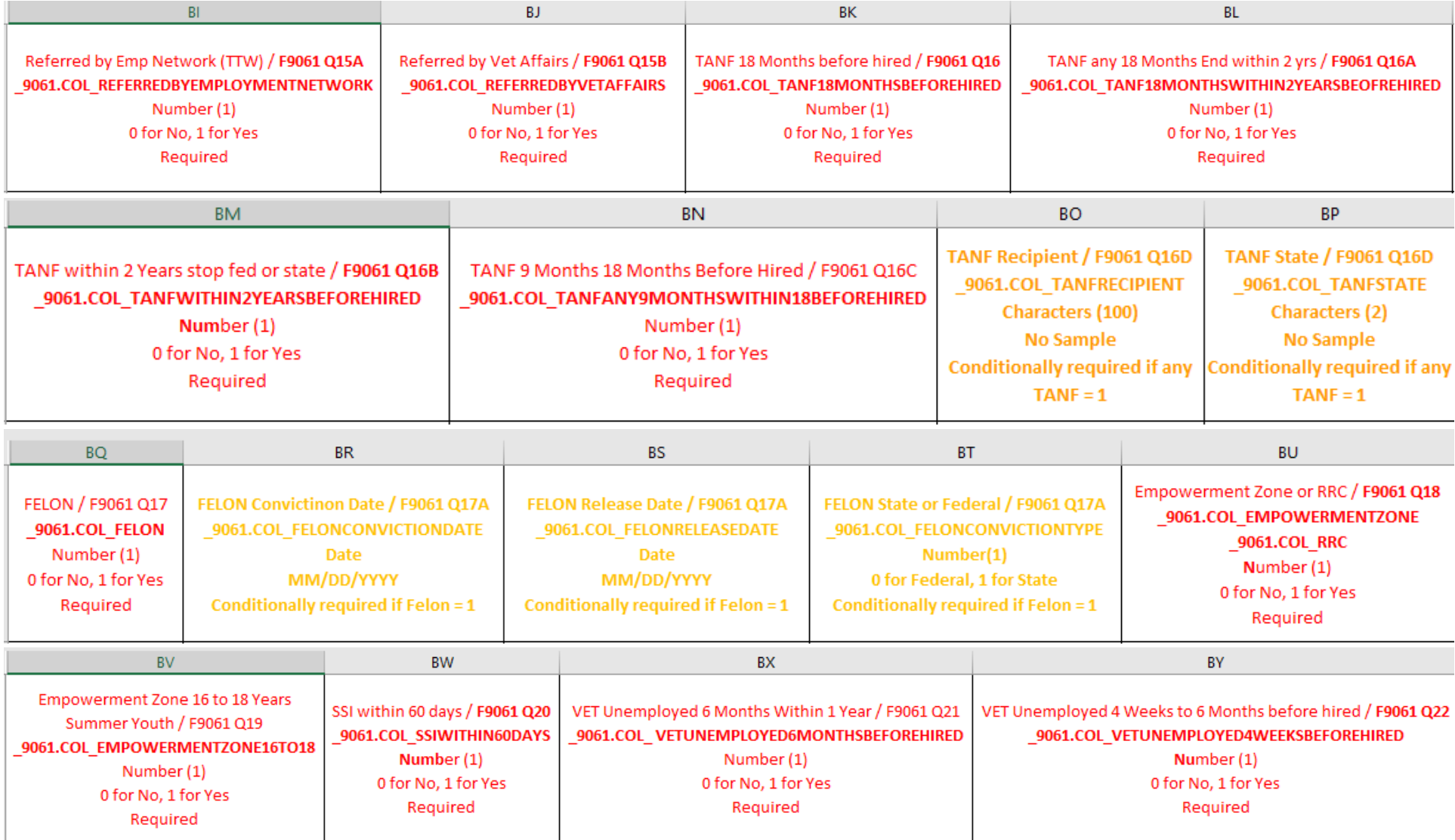

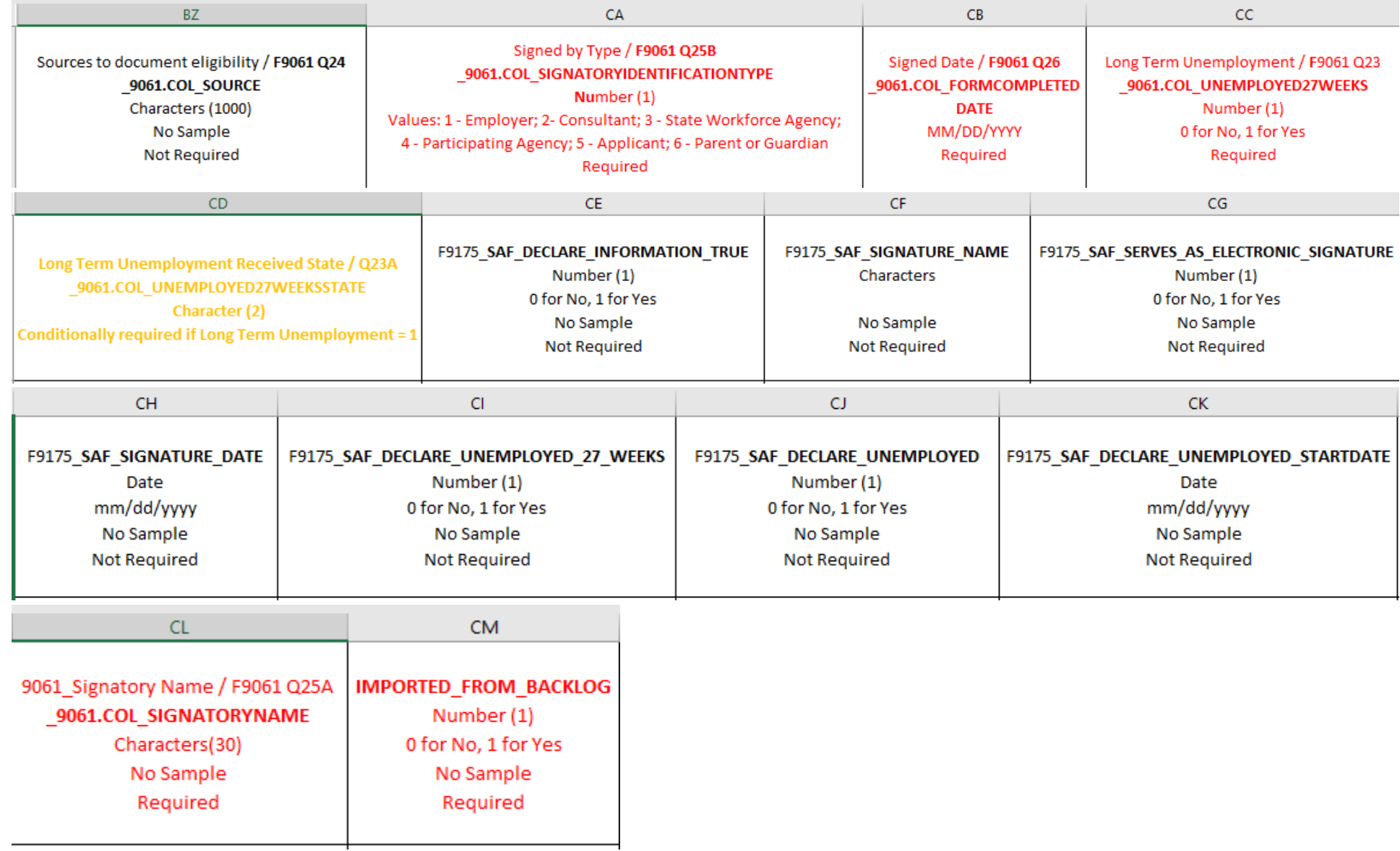